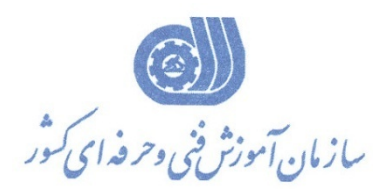

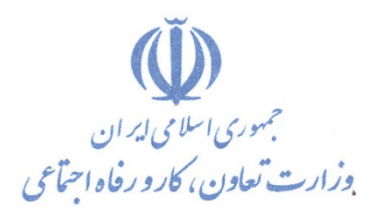

**معاونت پژوهش، برنامهريزي و سنجش مهارت** 

**دفتر پژوهش، طرح و برنامهريزي درسي** 

استاندارد آموزش شغل

# **كارور ACCESS**

**گروه شغلي** 

**فناوري اطلاعات** 

**كد ملي آموزش شغل** 

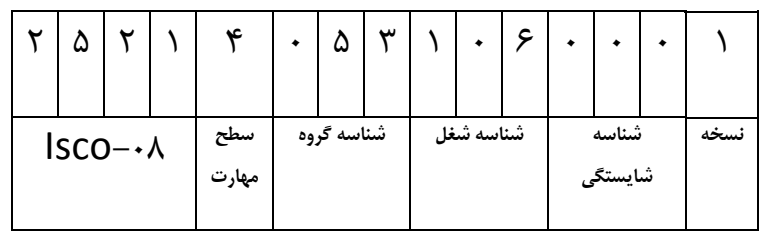

**تاريخ تدوين استاندارد : 1390/5/1**

**TAAT/AA** 

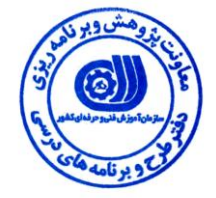

**نظارت بر تدوين محتوا و تصويب: دفتر طرح و برنامههای درسي کد ملي شناسايي آموزش شغل: 3519/55**

**اعضاء کميسيون تخصصي برنامهريزی درسي رشته فناوری اطالعات: مدير گروه برنامهريزی درسي فناوری اطالعات: شهرام شكوفيان**

**حوزه های حرفهای و تخصصي همكار برای تدوين استاندارد آموزش شغل: - دفتر طرح و برنامه های درسي** 

> **فرآيند اصالح و بازنگری: -تجهيزات-مطابق با بازار روز-محتوای علمي**

**-**

**آدرس دفتر طرح و برنامههای درسي تهران – خيابان آزادی، خيابان خوش شمالي، نبش خيابان نصرت، ساختمان شماره ،3 سازمان آموزش فني و حرفهای کشور، پالك 353 دورنگار 11344116 تلفن 3 – 11513311 Barnamehdarci @ yahoo.com :الكترونيكي آدرس**

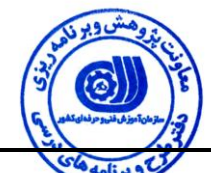

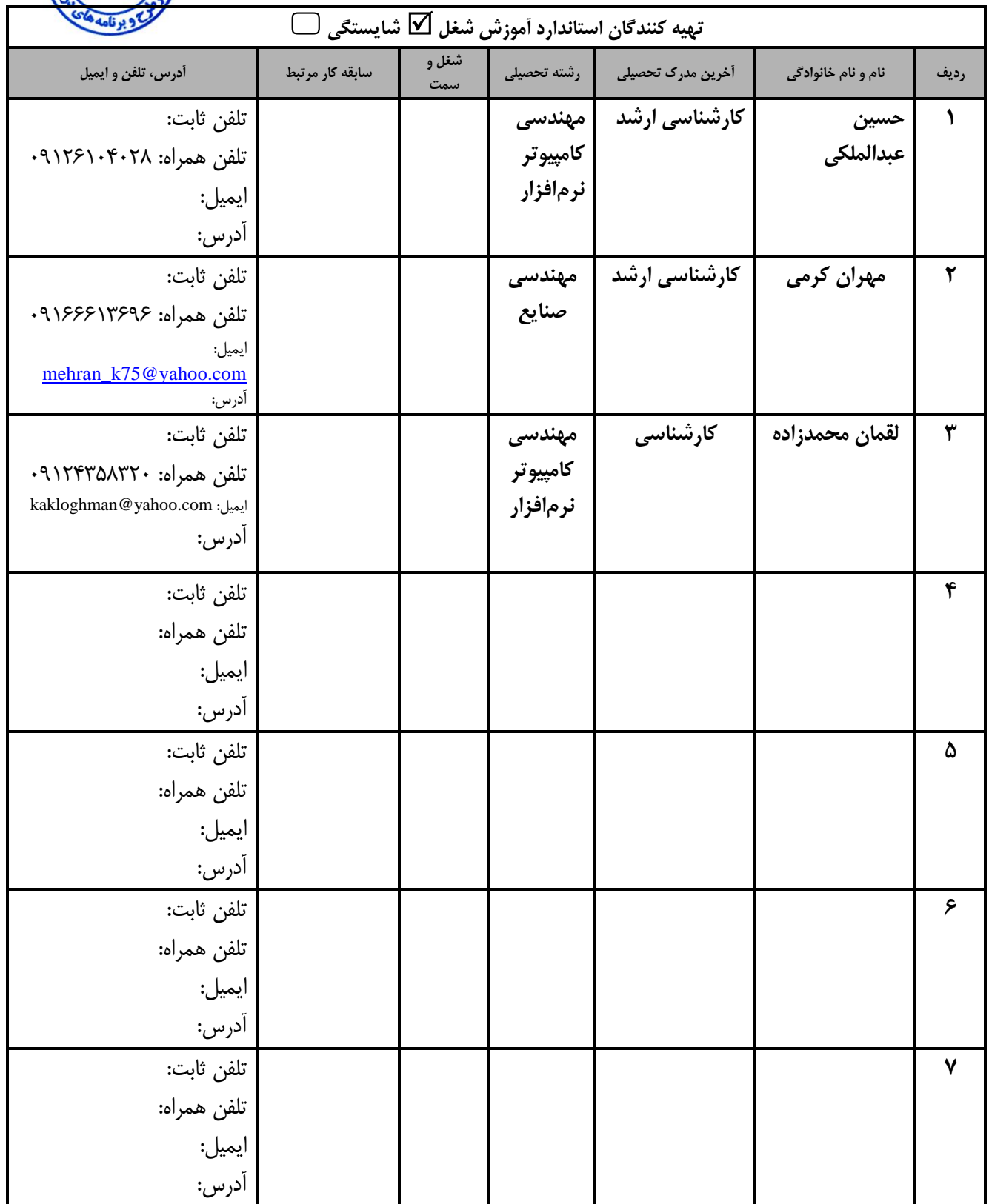

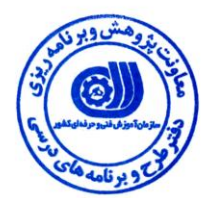

**تعاريف: استاندارد شغل:**  مشخصات شايستگي ها و توانمندي هاي مورد نياز براي عملكرد مـؤثر در محـيط كـار را گوينـد در بعضـي از مـوارد اسـتاندارد حرفـهاي نيـز گفتـه مي شود. **استاندارد آموزش:**  نقشهی يادگيری برای رسيدن به شايستگيهای موجود در استاندارد شغل. **نام يك شغل:**  به مجموعهاي از وظايف و توانمنديهاي خاص ره از يك شخص در سطح مورد نظر انتظار ميرود اطالق ميشود. **شرح شغل:**  بيانيهاي شامل مهمترين عناصر يک شغل از قبيل جايگاه يا عنوان شغل، كارها ارتباط شغل با مشاغل ديگر در يک حـوزه شـغلي، مسـئوليتهـا، شرايك راري و استاندارد عملكرد مورد نياز شغل. **طول دوره آموزش:**  داقل زمان و جلسات مورد نياز براي رسيدن به يك استاندارد آموزشي. **ويژگي کارآموز ورودی:**  حداقل شايستگيها و توانايي هايي كه از يک کارآموز در هنگام ورود به دوره آموزش انتظار ميرود. **کارورزی:** کارورزي صرفاً در مشاغلي است که بعد از آموزش نظري يا همگام با آن آموزش عملي به صورت محدود يا با ماکت صورت مـي گيـرد و ضـرورت دارد كه در آن مشاغل خاص محيط واقعي براي مدتي تعريف شده تجربه شود (مانند آموزش يک شايستگي كه فرد در محـل آمـوزش بـه صـورت تئوريک با استفاده از عكس مي آموزد و ضرورت دارد مدتي در يک مكان واقعي آموزش عملي ببيند و شامل بسياري از مشاغل نمي گردد). **ارزشيابي:**  فرآيند جمعآوري شواهد و قضاوت در مورد آنكه يک شايستگي بدست آمده است يا خير، که شامل سه بخش عملي، کتبي عملي و اخلاق حرف1اي خواهد بود. **صالحيت حرفهای مربيان:**  دداقل توانمنديهاي آموزشي و حرفهاي كه از مربيان دوره آموزش استاندارد انتظار ميرود. **شايستگي:**  توانايي انجام كار در محيطها و شرايط گوناگون به طور مؤثر و كارا برابر استاندارد. **دانش:**  حداقل مجموعهاي از معلومات نظري و توانمنديهاي ذهني لازم براي رسيدن به يک شايستگي يا توانايي که ميتواند شامل علـوم پايـه (رياضـي، فيزيک، شيمي، زيستشناسي)، تكنولوژي و زبان فني باشد. **مهارت:**  داقل هماهنگي بين ذهن و جسم براي رسيدن به يك توانمندي يا شايستگي. معموالً به مهارتهاي عملي ارجاع ميشود. **نگرش:**  مجموعهاي از رفتارهاي عاطفي كه براي شايستگي در يک کار مورد نياز است و شامل مهارتهاي غير فني و اخلاق حرفهاي ميباشد. **ايمني:**  مواردي است كه عدم يا انجام ندادن صحيح آن موجب بروز حوادث و خطرات در محيط كار مي شود. **توجهات زيست محيطي:** ملاحظاتي است كه در هر شغل بايد رعايت و عمل شود كه كمترين آسيب به محيط زيست وارد گردد.

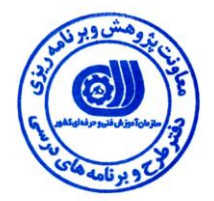

### **نام استاندارد آموزش شغل:**

#### **کارور Access**

**شرح استاندارد آموزش شغل**:

كارور Access در حوزه فناوري اطلاعات ميباشد. از توانمنديهاي كارور Access مي توان طراحي جداول، ركوردها و فيلدها، پيمايش و اصلاح جداول، دستكاري جداول و ركوردها، تعيين كليدهاي اصلي و ايندكس\$ذاري، فيلترگذاري، مرتبسازي و جستجو، ايجاد روابط بين جداول، طراحي و پيادهسازي پرس0جو، طراحي و پيادهسازي گزارش، طراحي و پيادهسازي فرمها را نام برد. كارورAccess با مديران سيستم، مهندسين پايگاه داده، مديران پايگاه داده، كاربران پايگاه داده، طراحان وب، مديران وب و كاربران وب در ارتباط است.

**ويژگيهای کارآموز ورودی:**

**حداقل ميزان تحصيالت:** ديپلم

**حداقل توانايي جسمي و ذهني:** سالمت رامل جسماني و رواني

**مهارتهای پيشنياز:** رايانه رار ICDL درجه 9 يا رارور رايانه

*:***طول دوره آموزش**

**طول دوره آموزش : 193 ساعت ـ زمان آموزش نظری: 45 ساعت ـ زمان آموزش عملي: 56 ساعت**

**ـ زمان کارورزی : - ساعت**

**ـ زمان پروژه: - ساعت**

**بودجهبندی ارزشيابي )به درصد(** 

**- کتبي: %35**

**- عملي: %15**

**- اخالق حرفهای%11:**

**صالحيتهای حرفهای مربيان:**

مهندسي كامپيوتر با گرايش نرمافزار با حداقل ٣ سال سابقه كار در شغل مربوطه

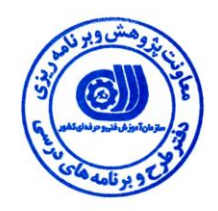

#### **٭ تعريف دقيق استاندارد )اصطالحي(:**

**اين استاندارد برای کارآموزاني که ميخواهند در خصوص طراحي و پياده سازی پايگاه داده برای کسب و کارهای کوچك اقدام کنند مناسب است.**

#### **٭ اصطالح انگليسي استاندارد )و اصطالحات مشابه جهاني(:**

**Access User Working with Access**

**٭ مهمترين استانداردها و رشتههای مرتبط با اين استاندارد:**

**کارور Access و SQL**

 **برنامهنويس SQL**

**مدير SQL**

**برنامه نويس Net.VB**

**برنامه نويس #C**

**طراح پايگاه داده**

**٭ جايگاه استاندارد شغلي از جهت آسيبشناسي و سطح سختي کار:**

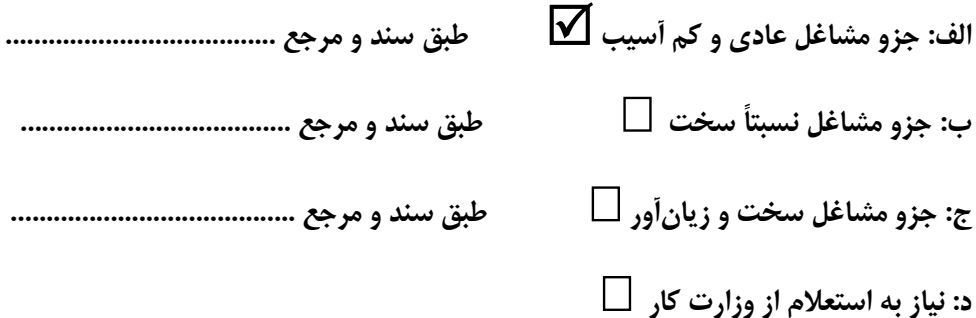

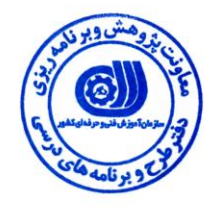

استاندارد آموزش شغل

- شايستگيها

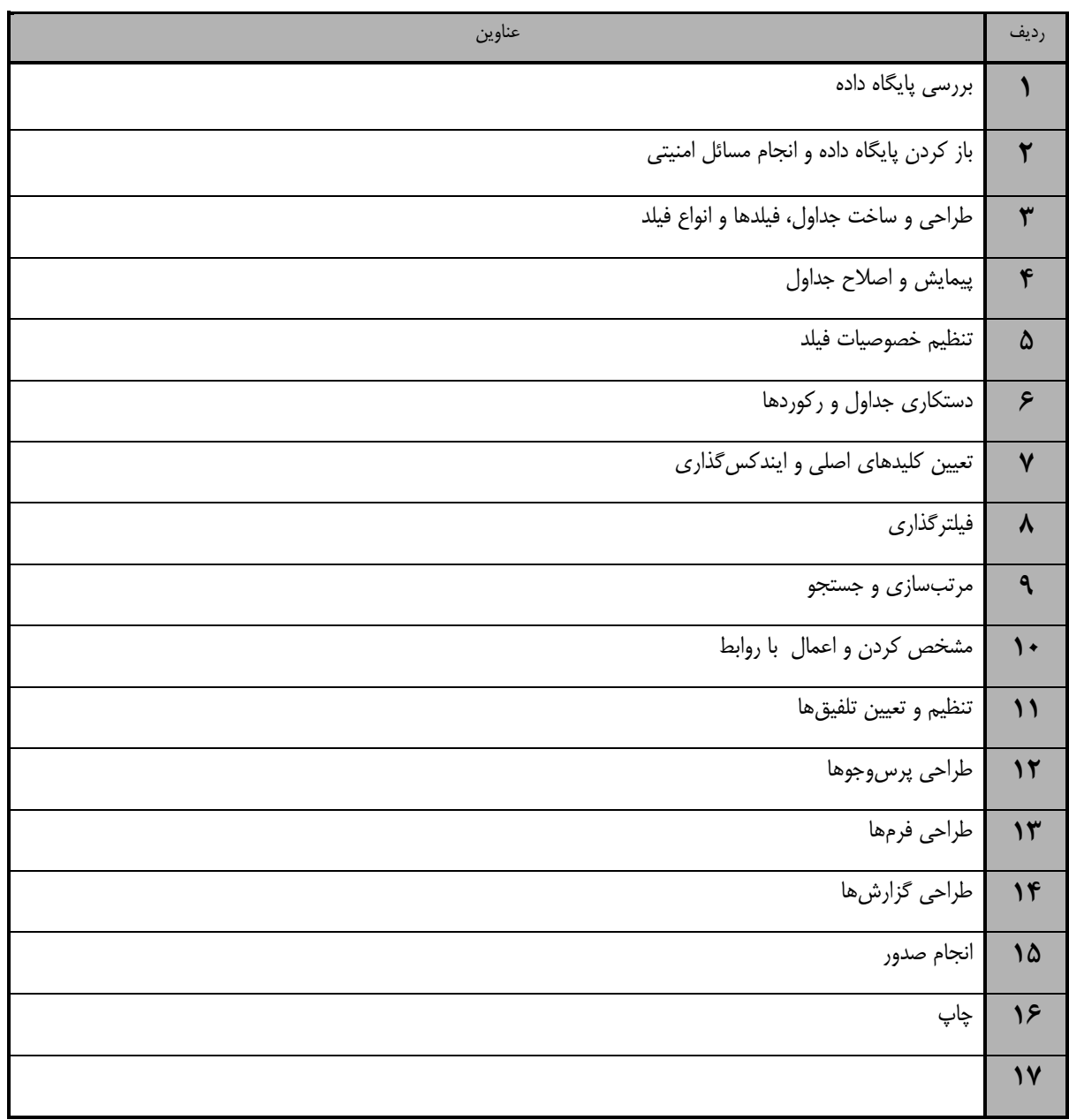

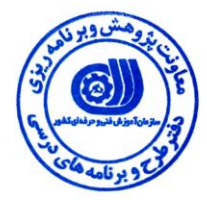

- برنهي تيليل آموزش

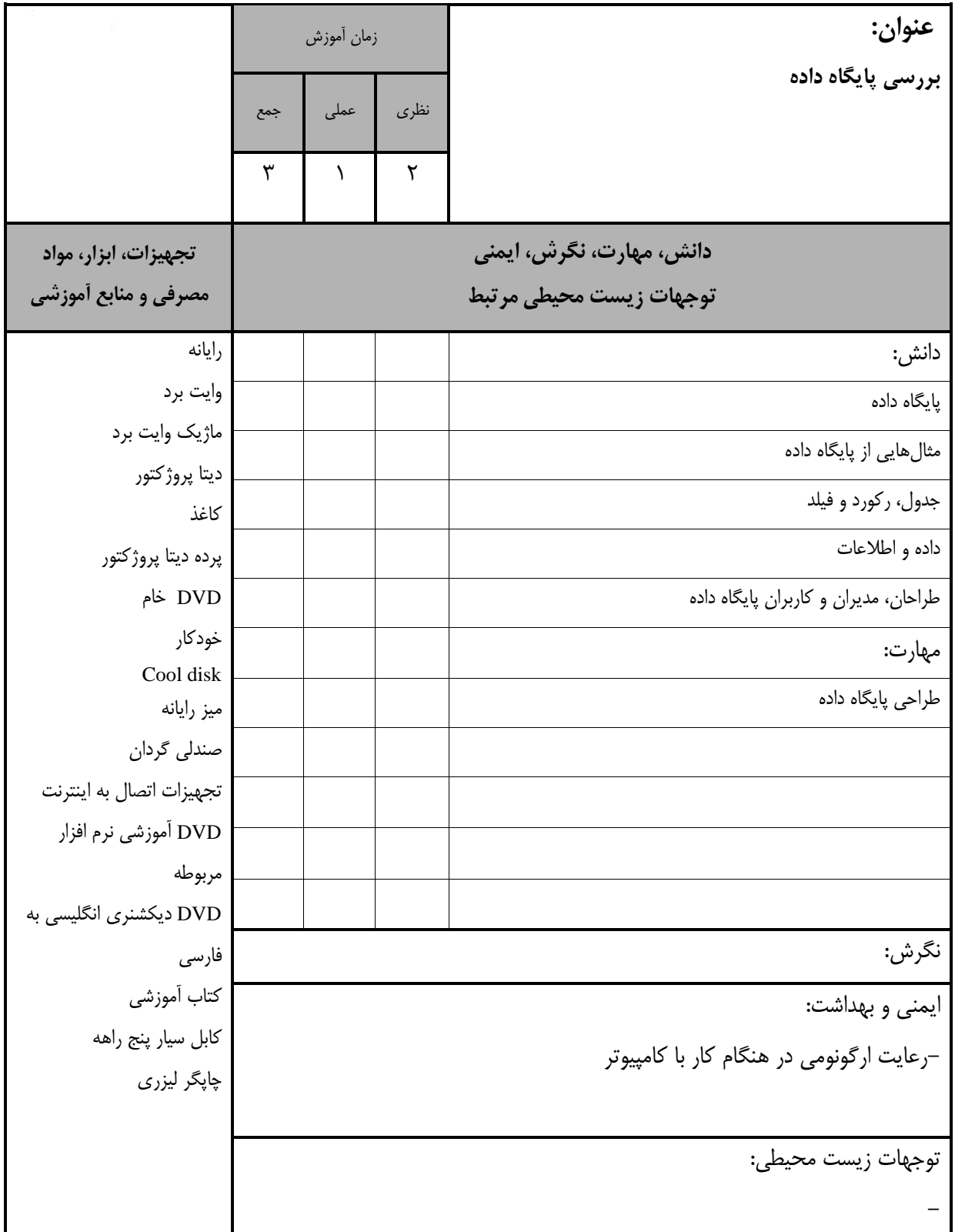

استاندارد آموزش - برنهي تيليل آموزش

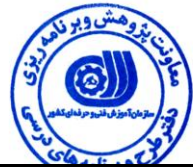

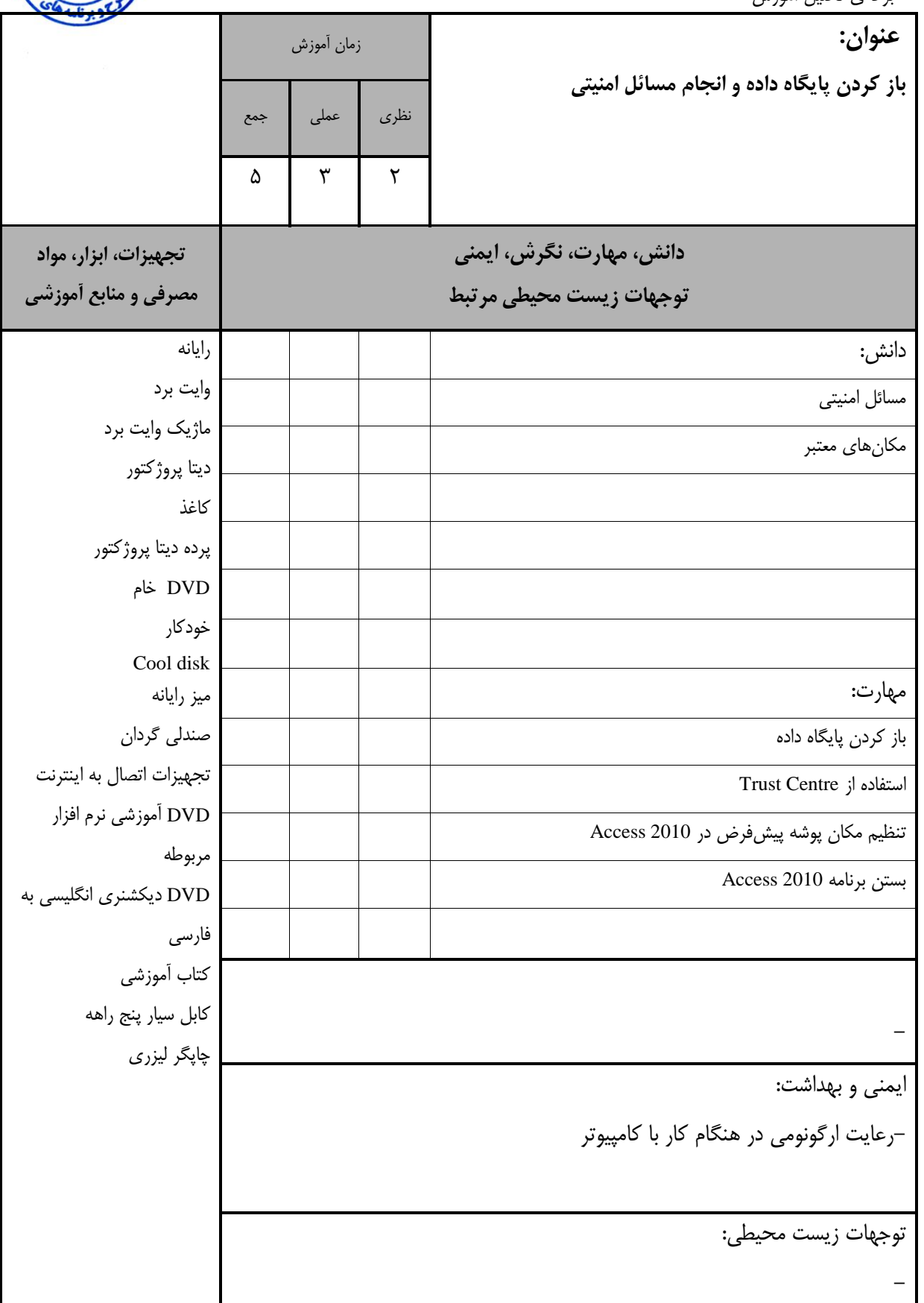

استاندارد آموزش - برنهي تيليل آموزش

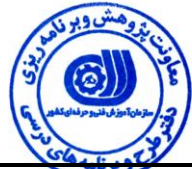

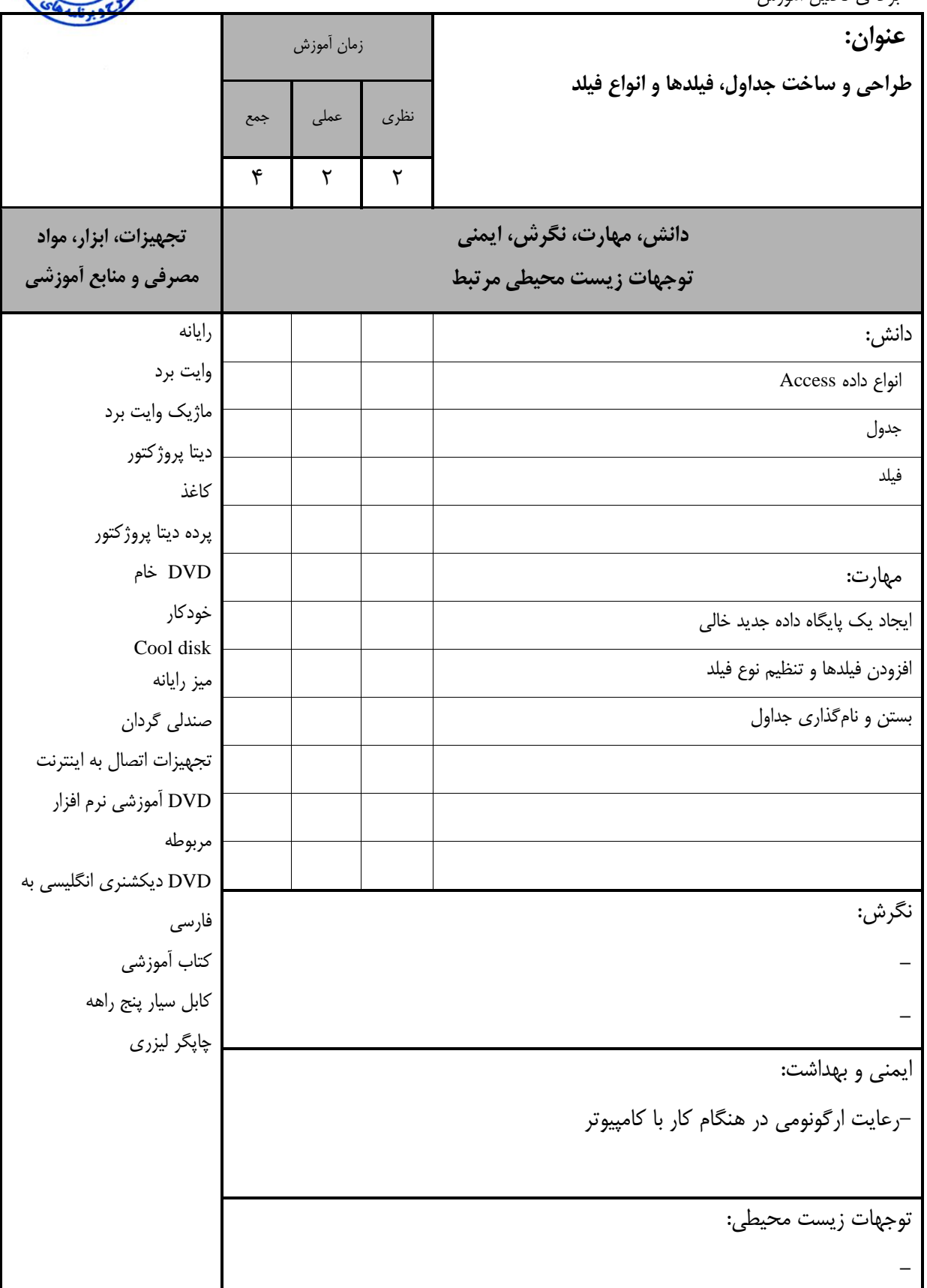

استاندارد آموزش -<br>- برگەي تجليل آموزش

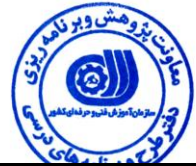

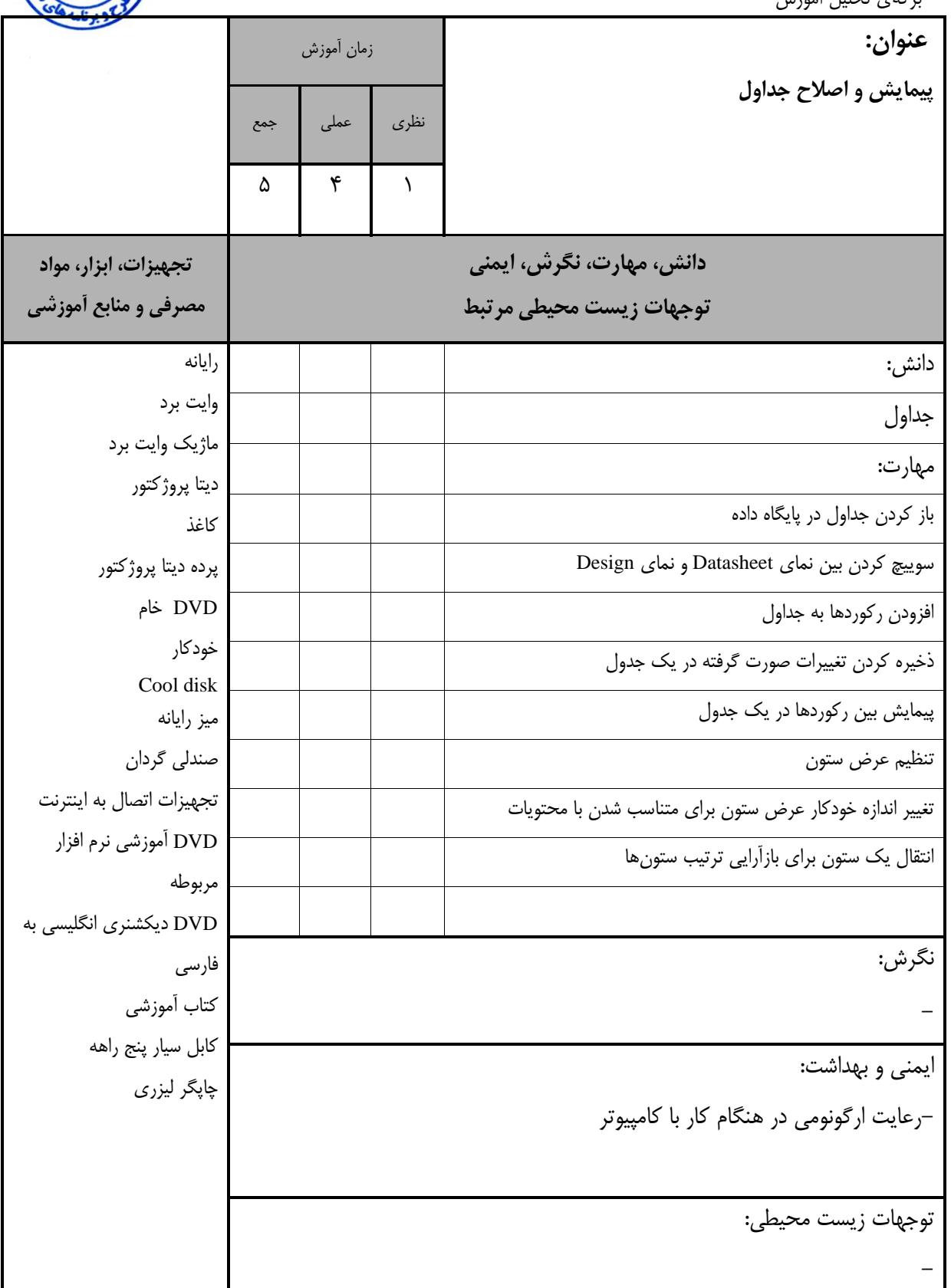

استاندارد آموزش - برنهي تيليل آموزش

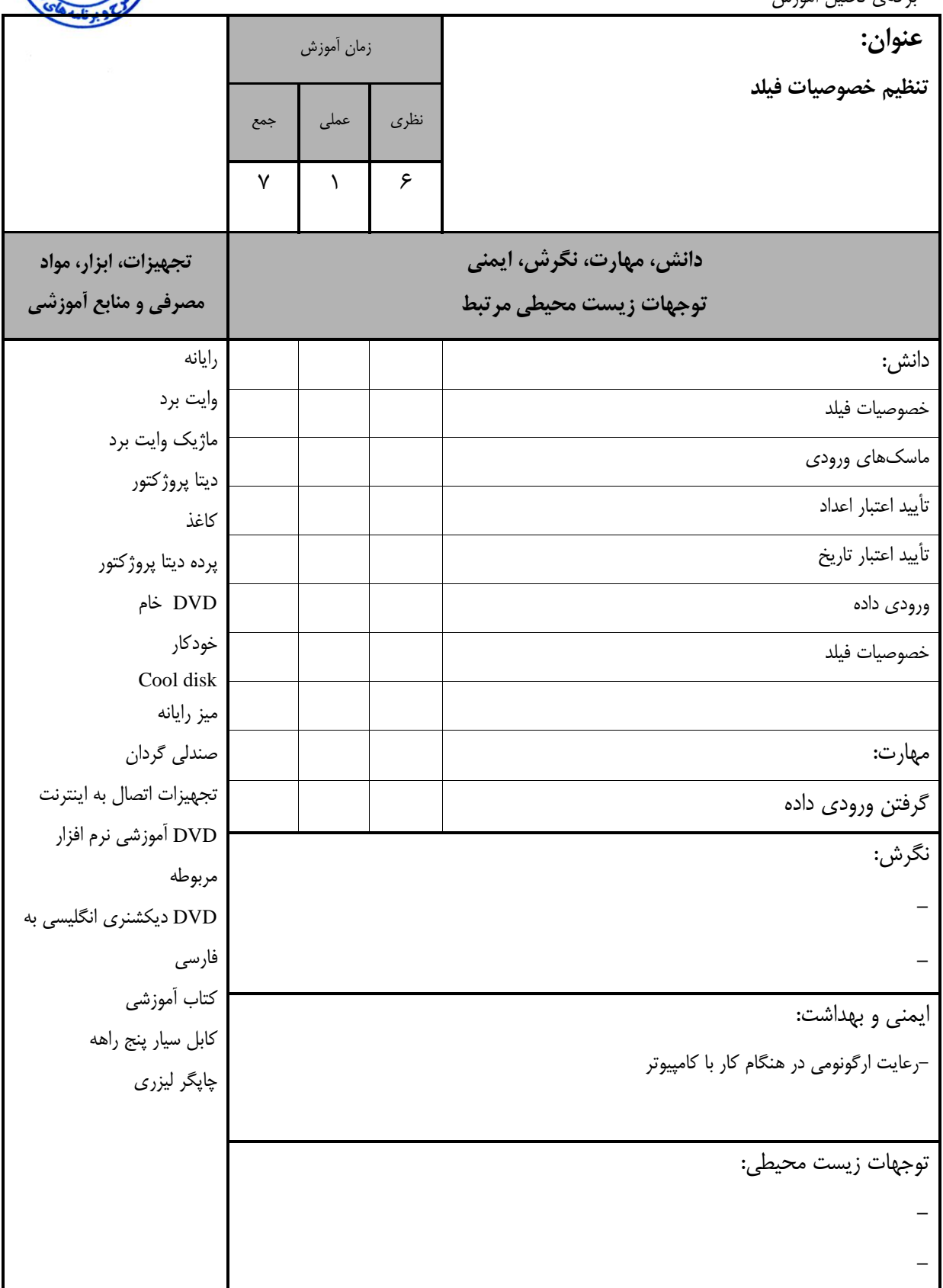

استاندارد آموزش -<br>- برگەي تجليل آموزش

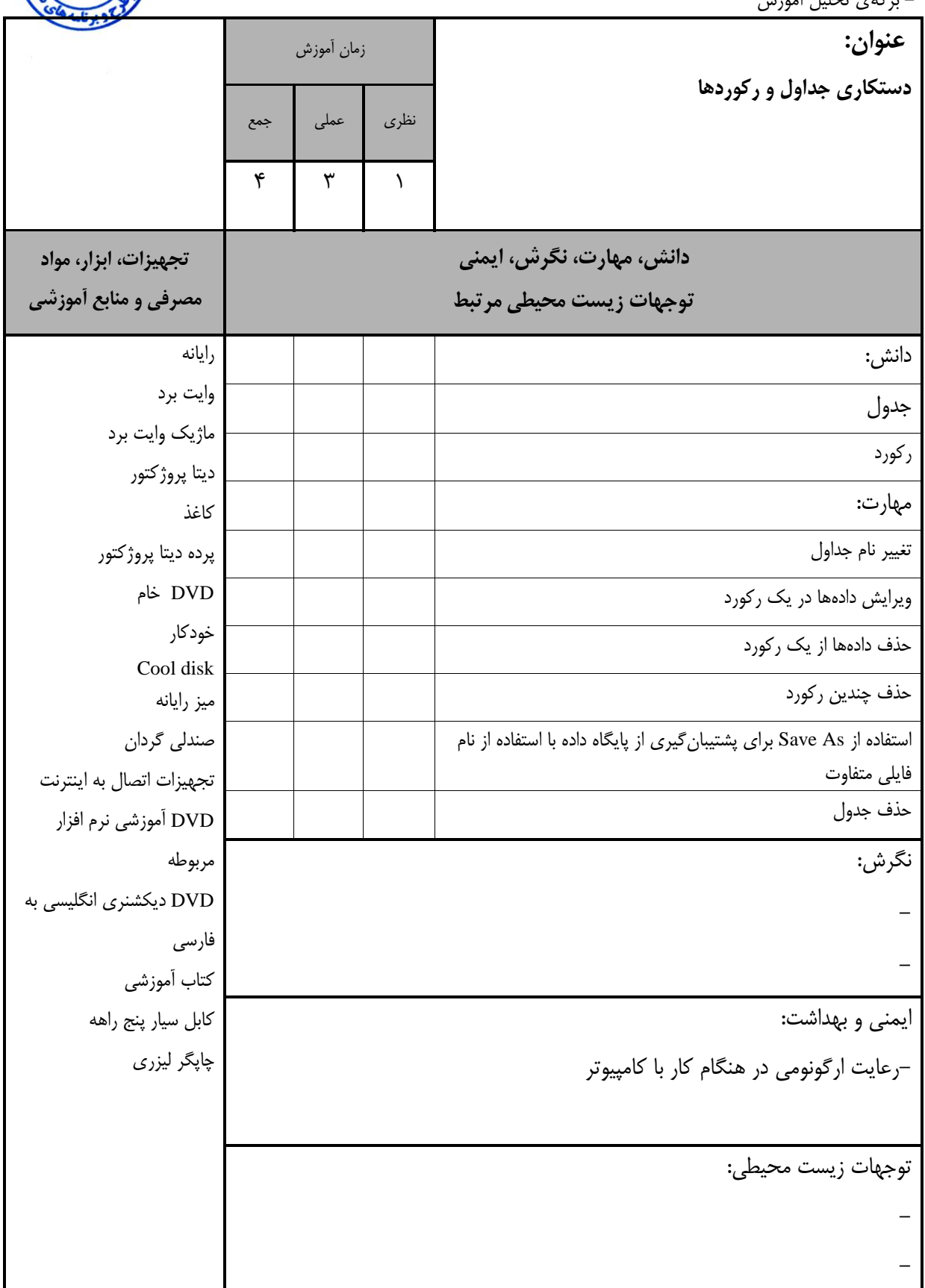

استاندارد آموزش – برگەي تحليل آموزش

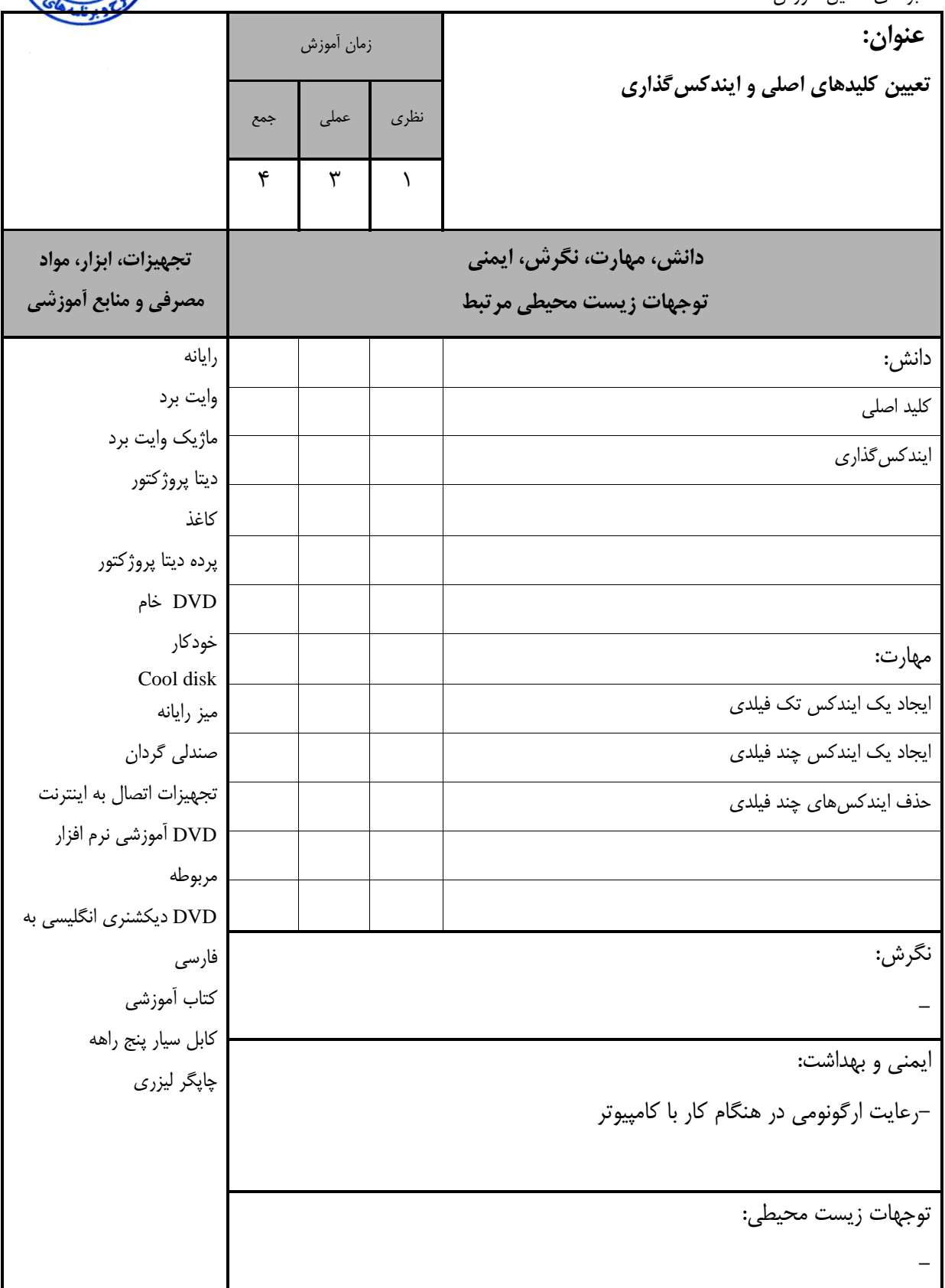

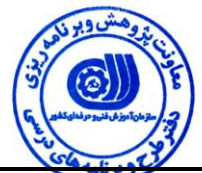

استاندارد آموزش - برگەي تجليل آموزش

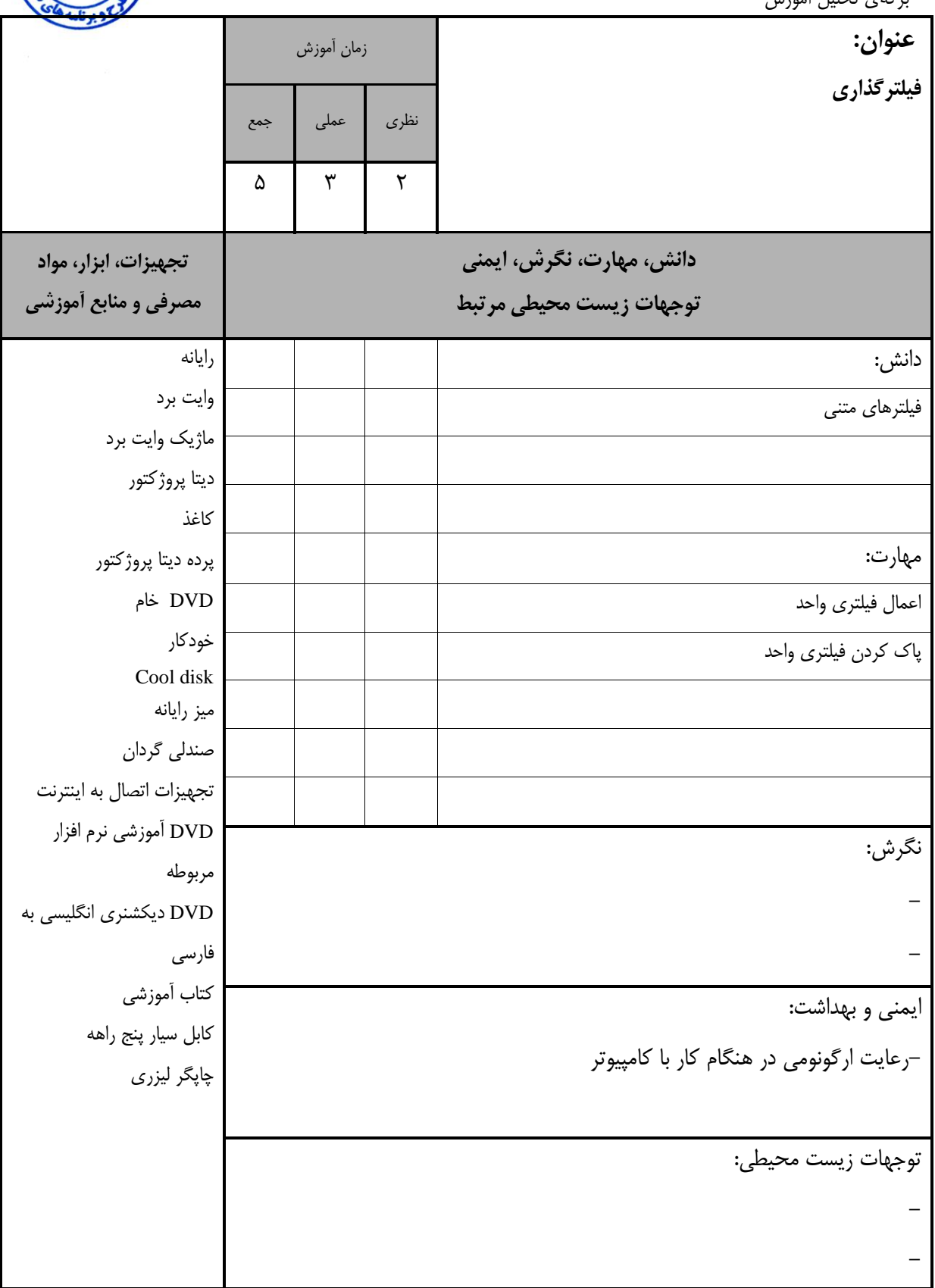

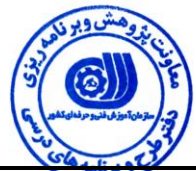

استاندارد آموزش ۔<br>- برگەي تجليل آموزش

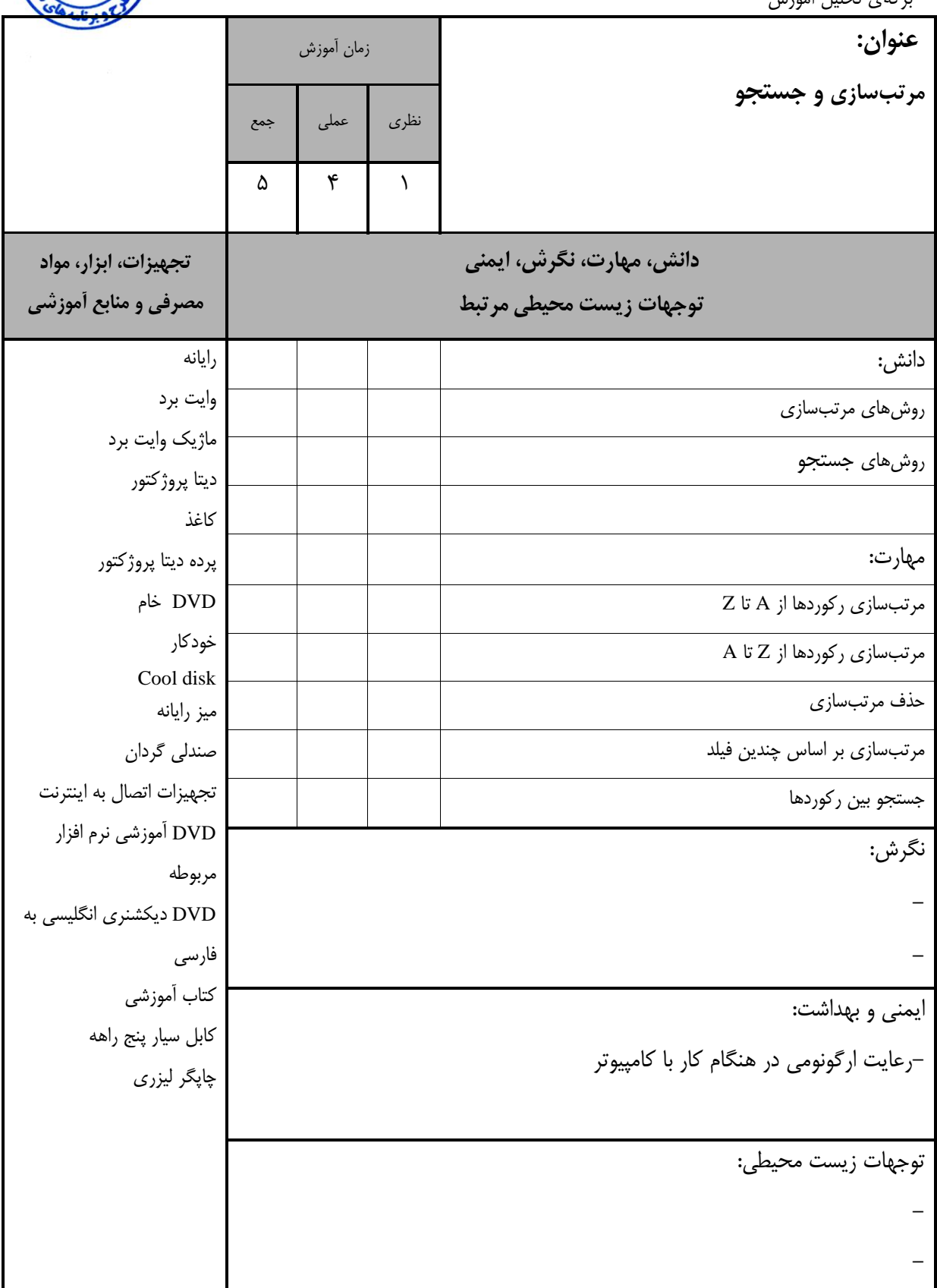

استاندارد آموزش – برگەي تحليل آموزش

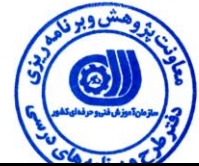

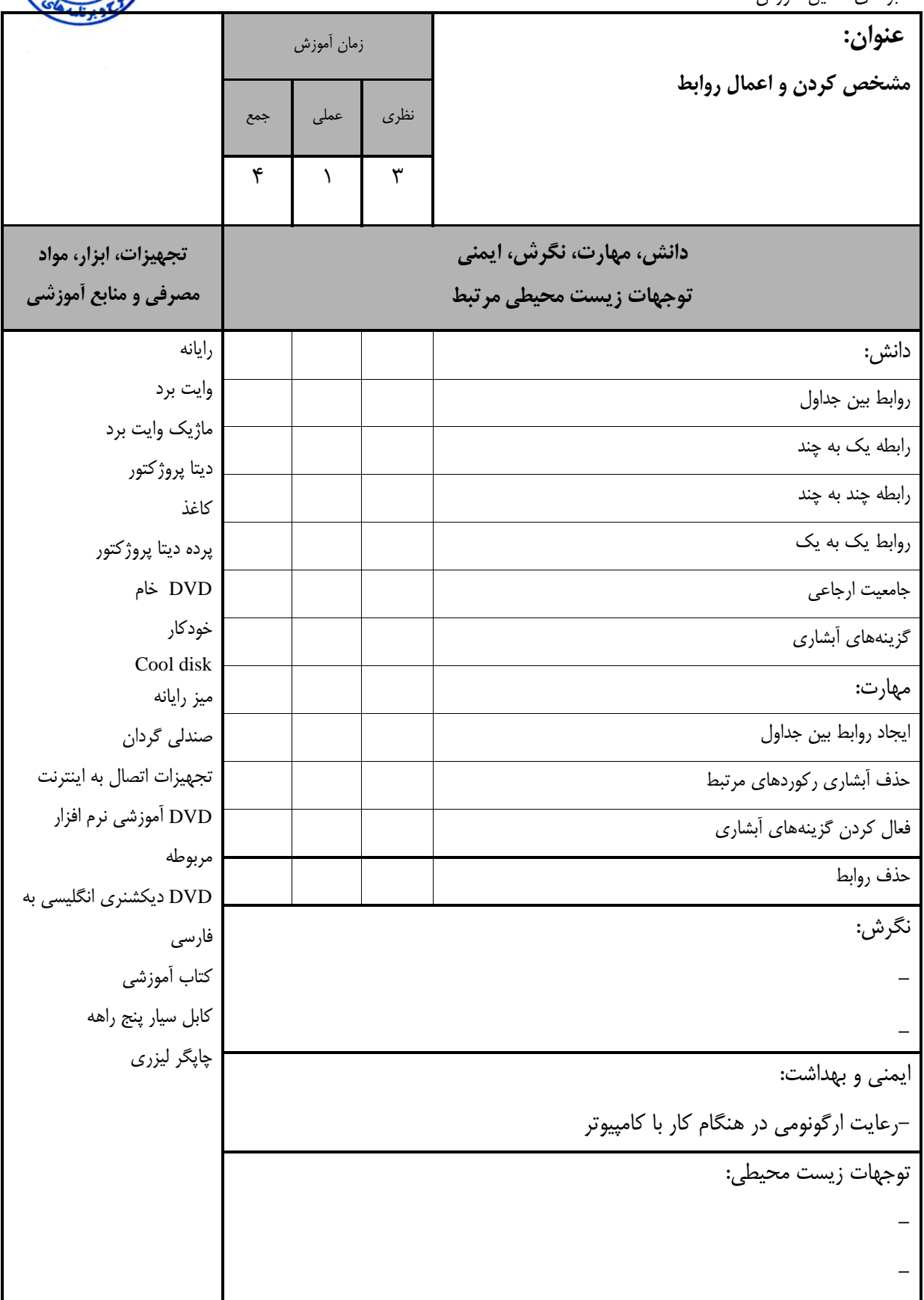

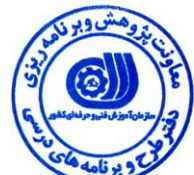

- برنهي تيليل آموزش

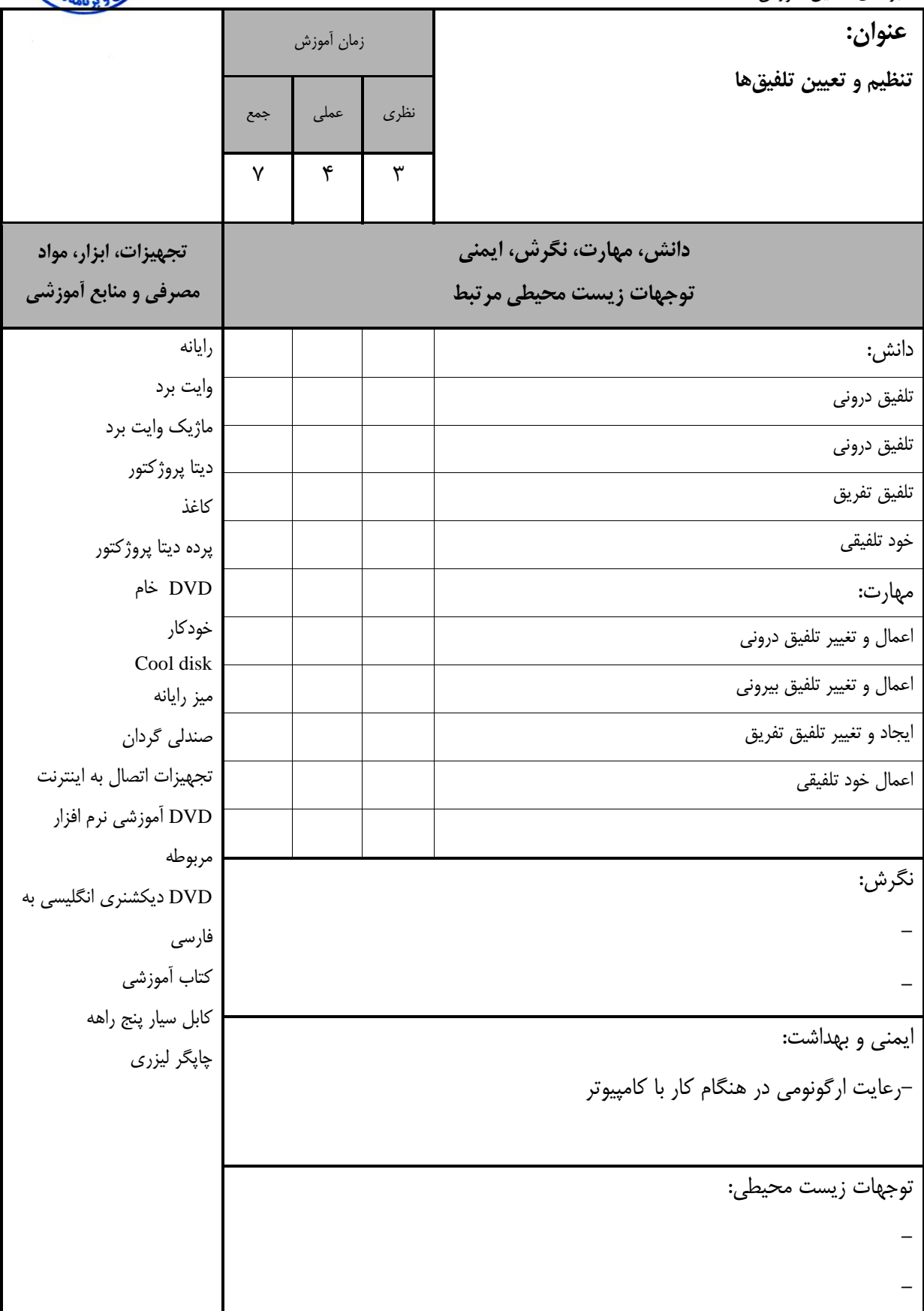

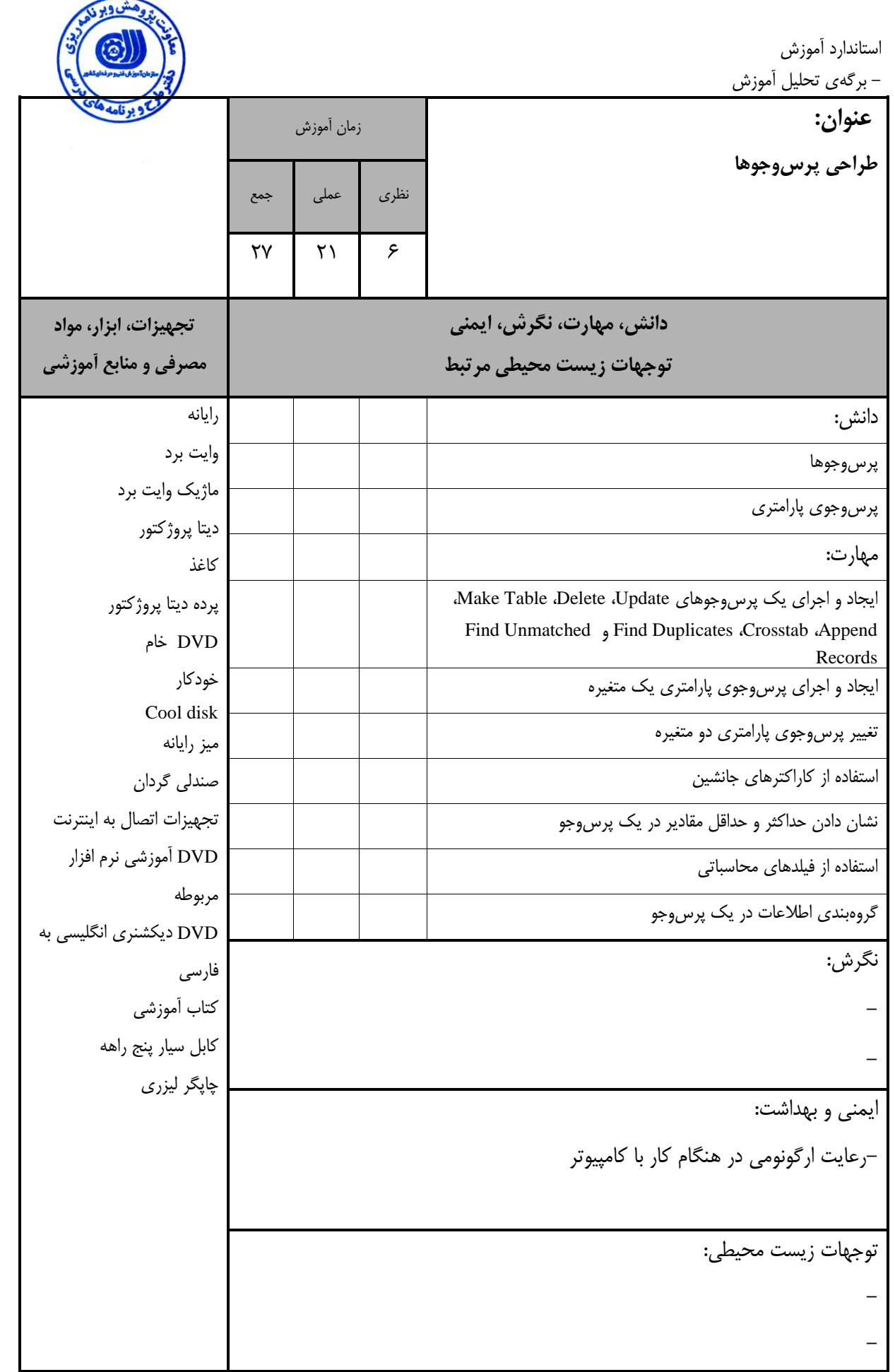

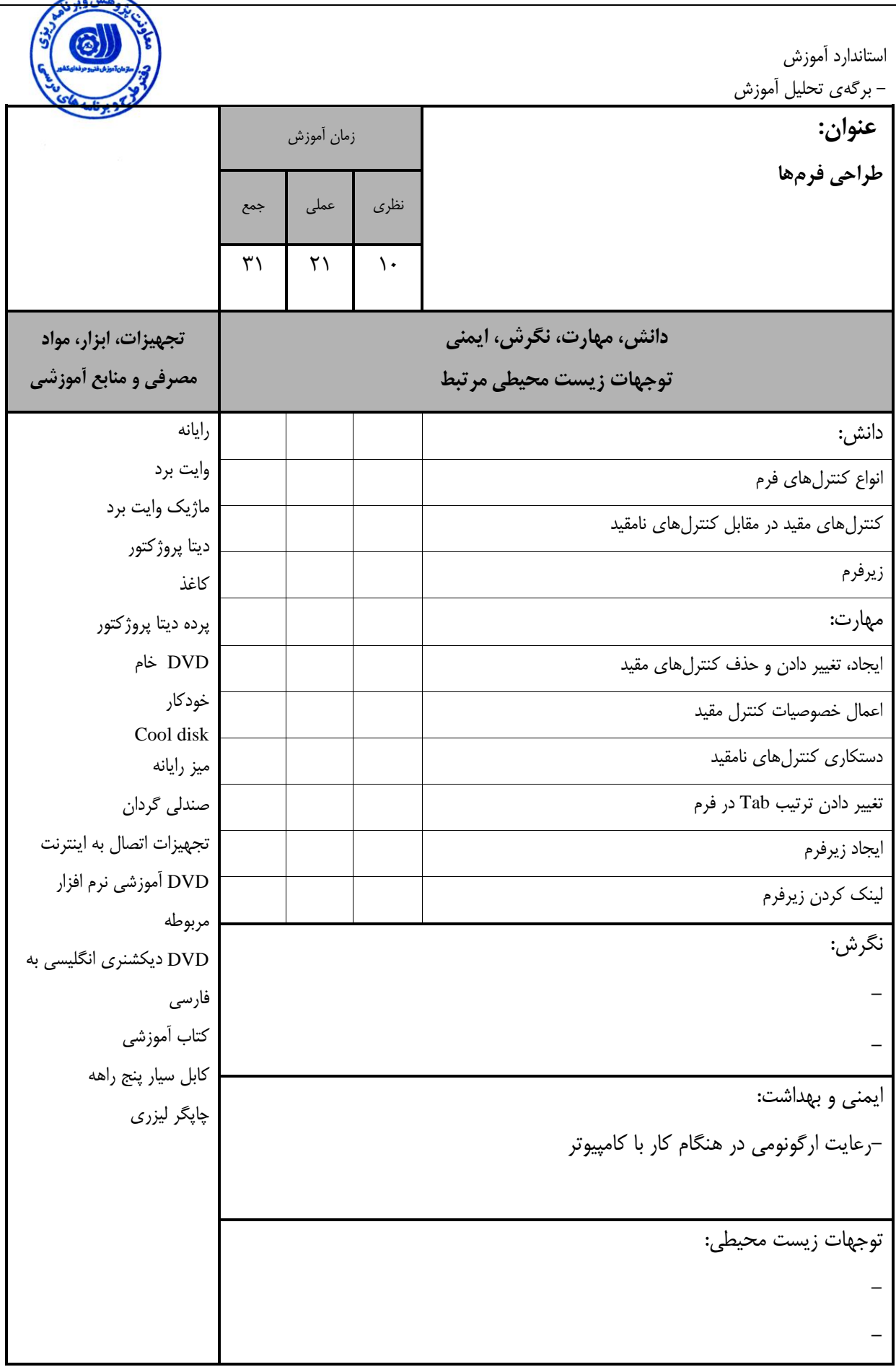

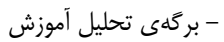

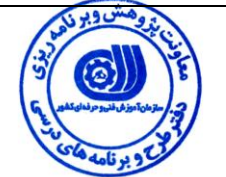

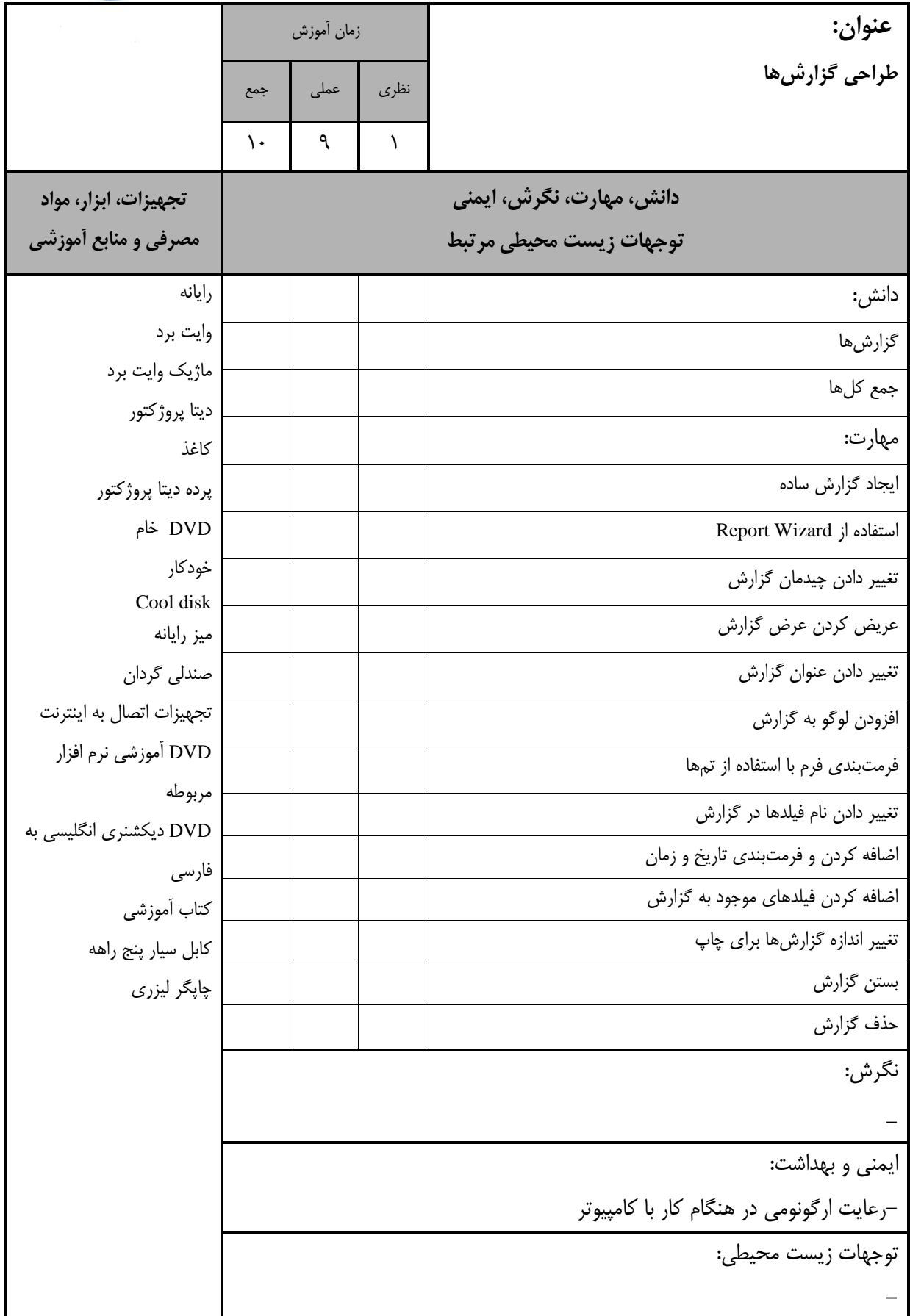

- برنهي تيليل آموزش

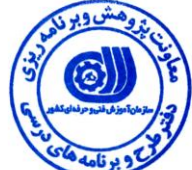

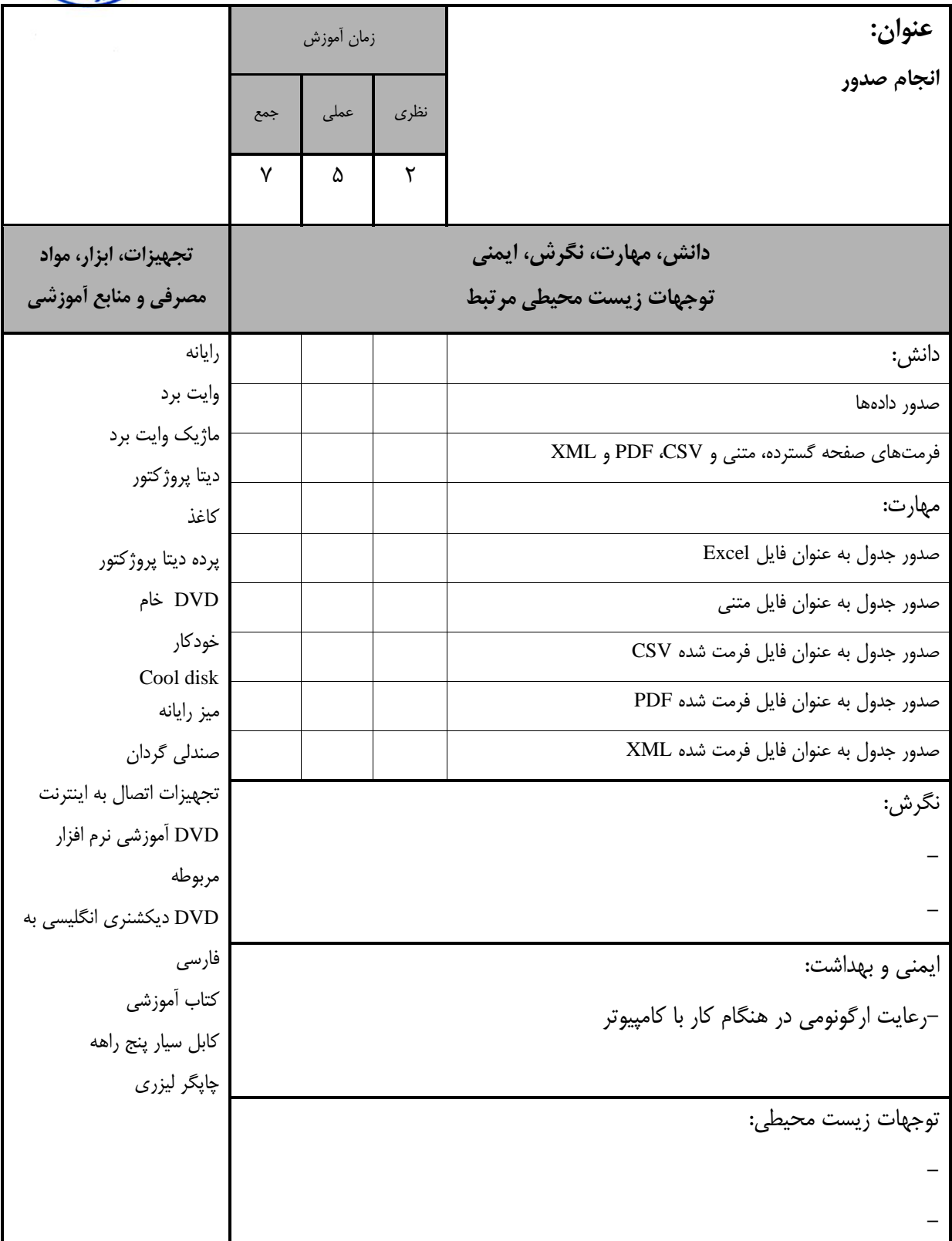

استاندارد آموزش - برنهي تيليل آموزش

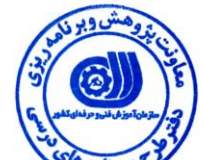

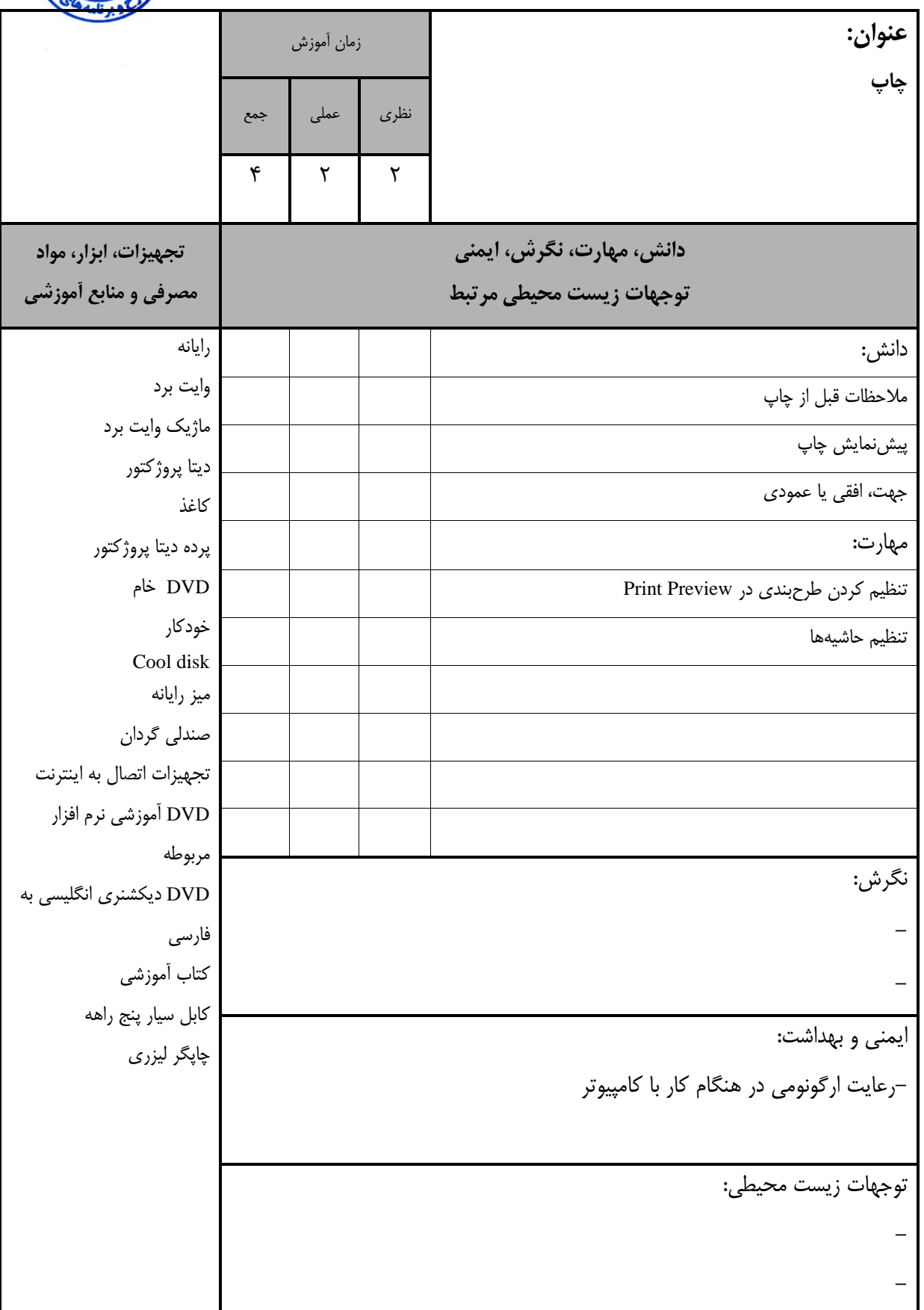

– برگه استاندارد تجهيزات

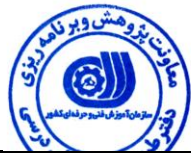

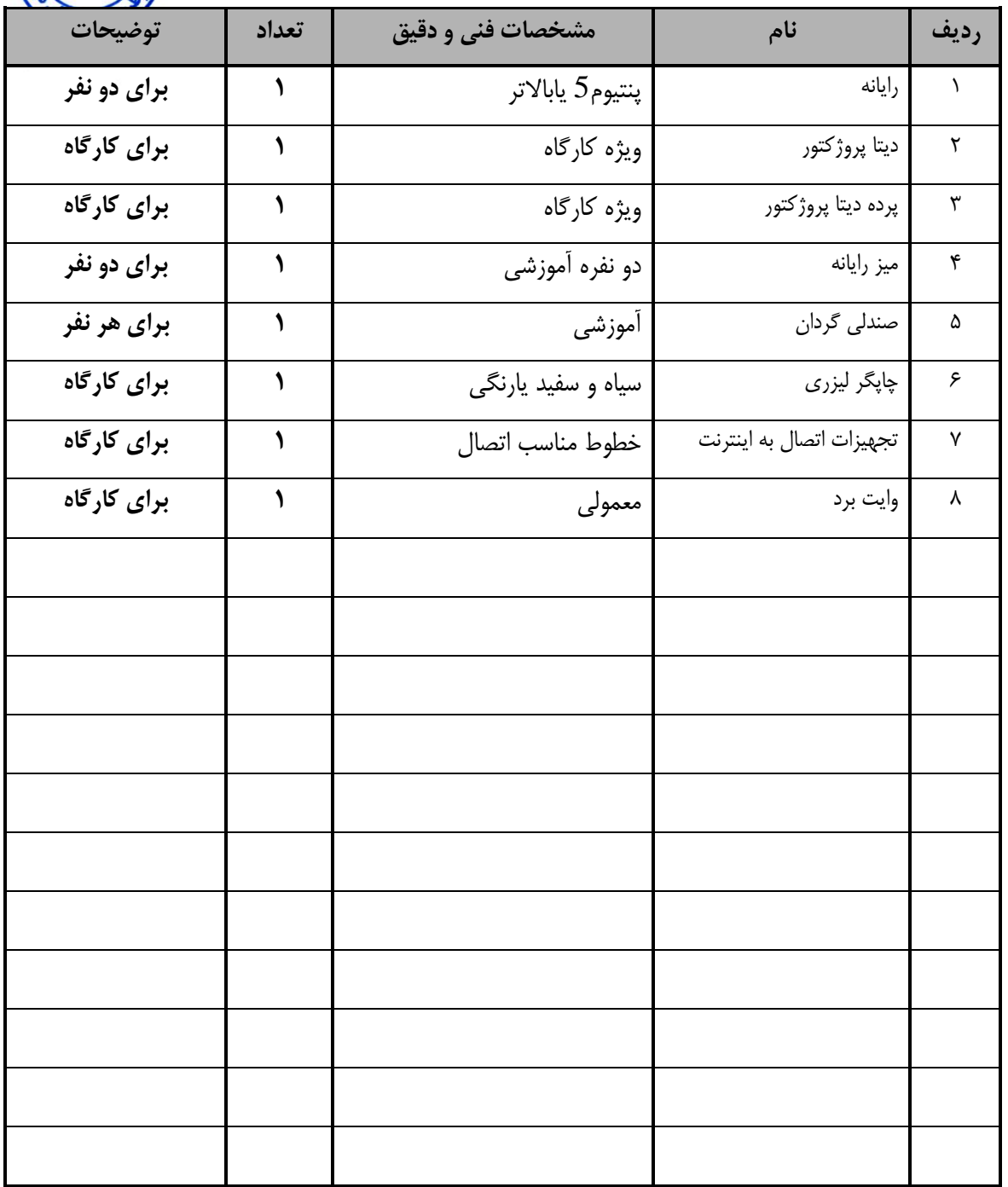

**توجه:**

**- تجهيزات برای يك کارگاه به ظرفيت 15 نفر در نظر گرفته شود .** 

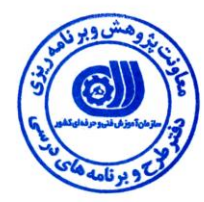

- برنه استاندارد مواد

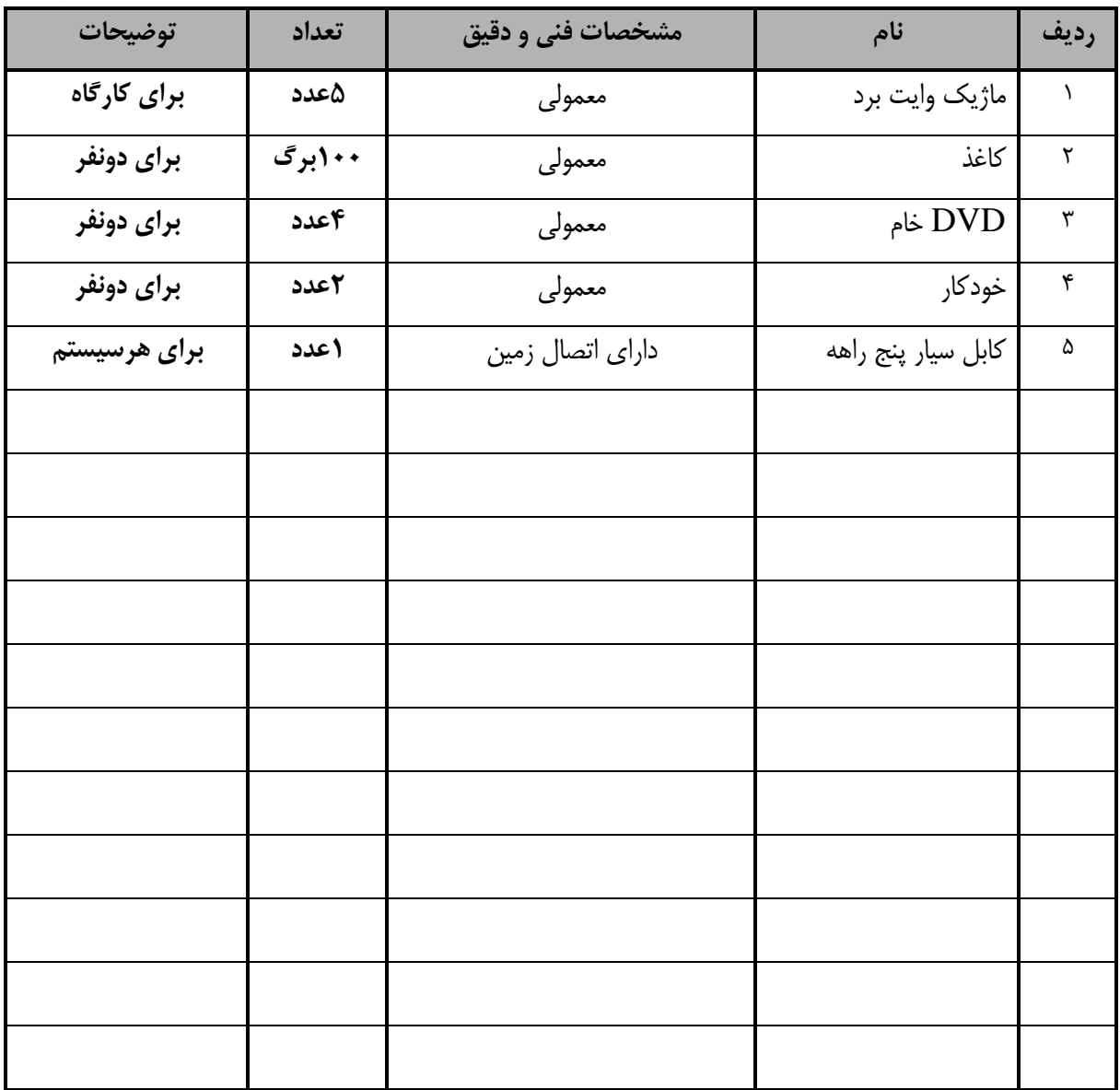

**توجه:**

**- مواد به ازاء يك نفر و يك کارگاه به ظرفيت 15 نفر محاسبه شود .**

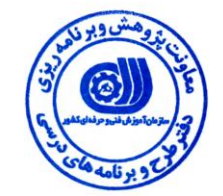

- برگه استاندارد ابزار

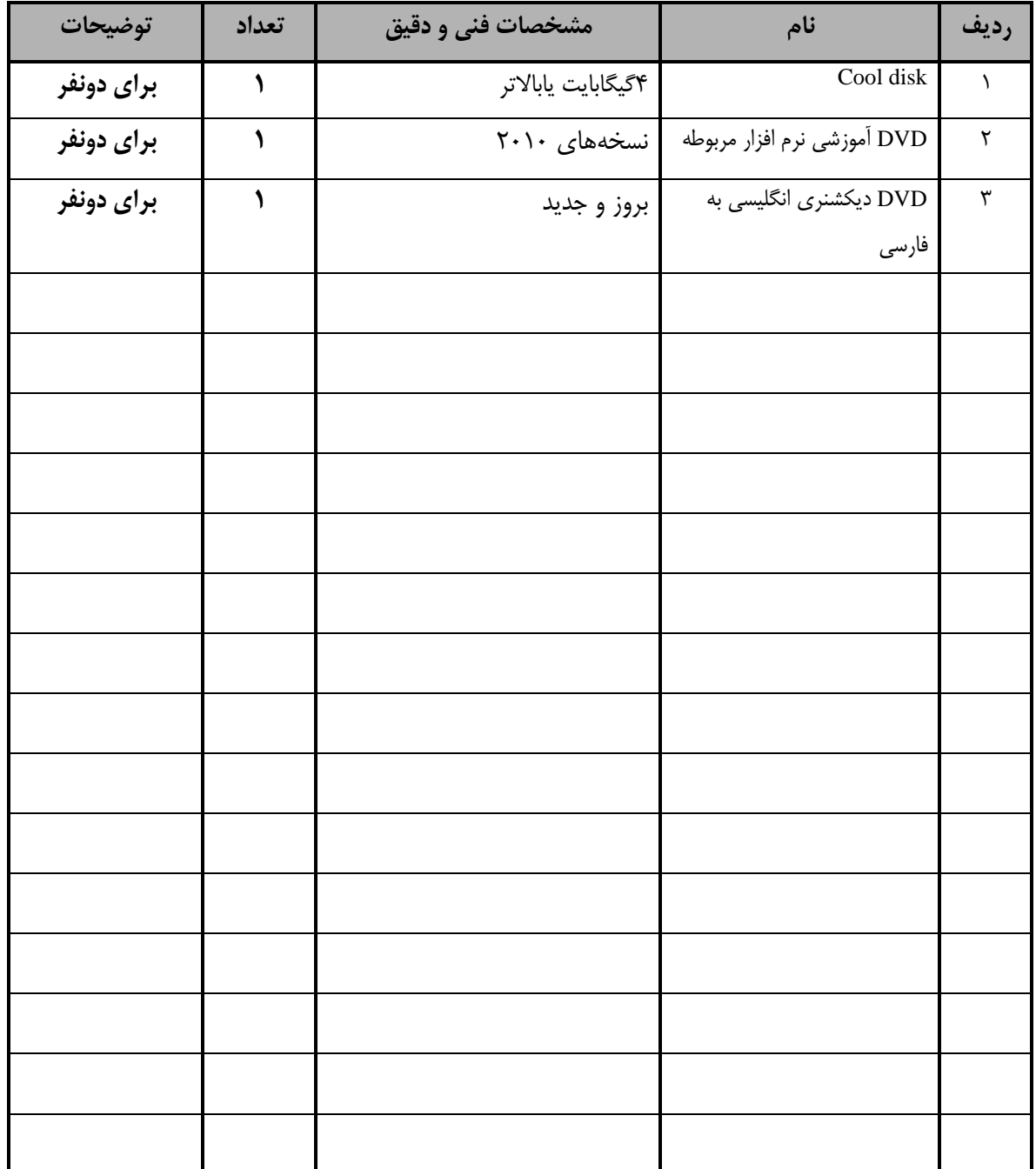

**توجه: - ابزار به ازاء هر سه نفر محاسبه شود .**

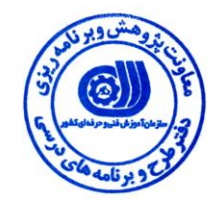

– منابع و نرم افزارهاي آموزشي (اصلي مورد استفاده در تدوين و آموزش استاندارد)

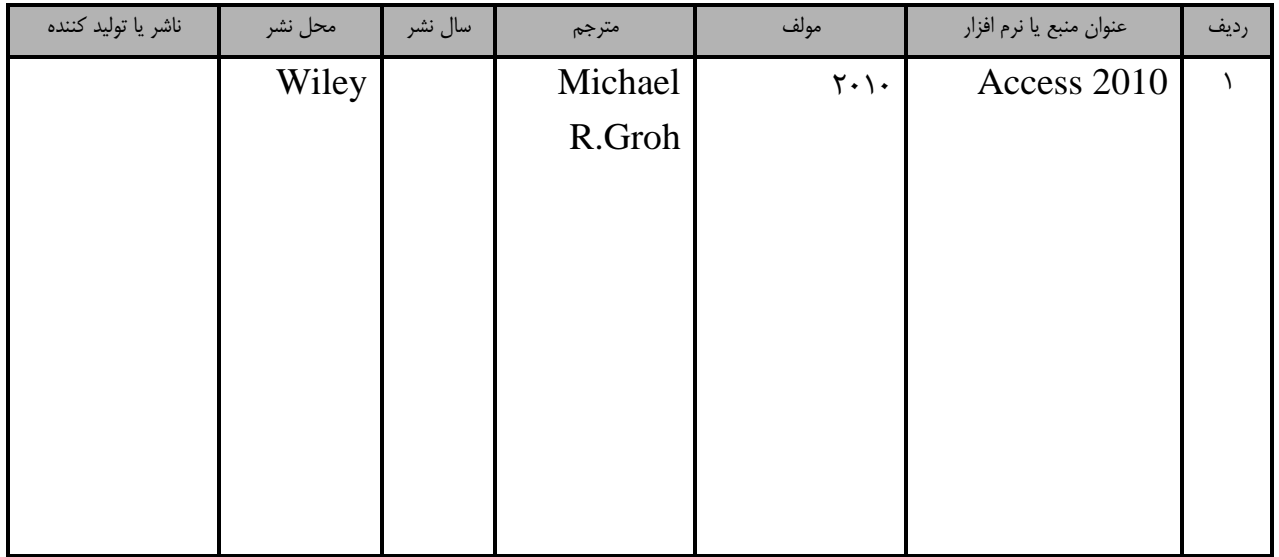

- ساير منابع و ميتواهاي آموزشي )ايشنهادي نروه تدوين استاندارد( عالوه بر منابع اصلي

| توضيحات | ناشر | محل نشر | مترجم/<br>مترجمين | مولف / مولفين | سال نشر | نام كتاب يا جزوه | رديف |
|---------|------|---------|-------------------|---------------|---------|------------------|------|
|         |      |         |                   |               |         |                  |      |
|         |      |         |                   |               |         |                  |      |
|         |      |         |                   |               |         |                  |      |
|         |      |         |                   |               |         |                  |      |

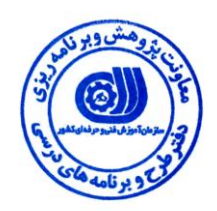

## فهرست سايتهاي قابل استفاده در آموزش استاندارد

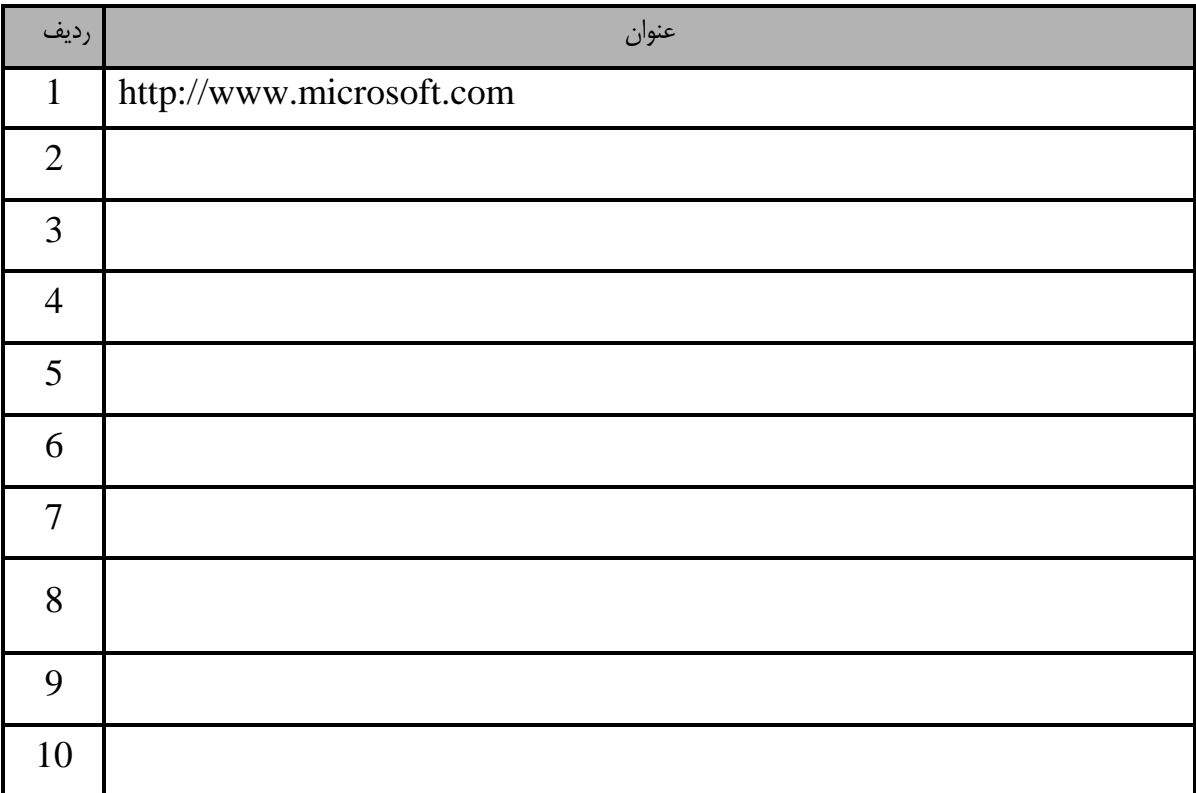